# -- **VIDEOJOGOS**

# LUTA NOS MARES **EM'BOM ESTILO**

aviões e mísseis inimigos e ' os segundos são para ataque a navios - e dispõe de helicópteros, para locali-A ideia básica é tratar da<br>saúde a navios inimigos temos de estar atentos aos profundidade a que vai ex-

# **TÍTULO: Convoy Raider MÁQUINA: Spectrum**

base de onde partem os tratégia e pode bem razer<br>ataques contra nós. passar uma tarde ou uma

(  $\mathbf{F}$ 

> Há jogos que são uma surpresa e este *Convoy Rai-* zar e destruir submarinos,<br>r, sem se dar muito por ele à partida, acaba por cair por meio de cargas exploder, sem se dar muito por ele à partida, acaba por cair **por meio de cargas explo-**<br>nessa categoria, porque é agradável de manipular e di- sivas (a posição da seta, nessa categoria, porque é agradável de manipular e di-<br>verte em qualquer das suas fases.<br>no momento em que a carverte em qualquer das suas fases.<br>A ideia básica é tratar da

(de superfície e submari- radares, que indicam as plodir), mas cuidado com<br>nos) e os «écrans» mos- posições de aviões e mís- os mísseis que os submaritram uma perspectiva cu- seis, de navios de superfí- nos disparam.<br>riosa do espaço da acção, cie e de submarinos do ini- O jogo, sendo de acção, riosa do espaço da acção, cie e de submarinos do ini- O jogo, sendo de acção, embora um pouco confusa migo, e comvém reparar na contém elementos de esembora um pouco confusa migo, e comvém reparar na contém elementos de es-<br>a princípio. No entanto, base de onde partem os tratégia e pode bem fazer uma vez que «decifremos» ataques contra nós. passar uma tarde passar uma tarde ou um ou outro pequeno «misum ou outro pequeno «mis-<br>tério», tal como conduzir as nossas forças para o local<br>onde se encontra o inimionde se encontra o' inimi- mísseis *Seawolf* e *Exocet* 

saúde a navios inimigos temos de estar atentos aos profundidade a que vai ex-<br>(de superfície e submari- radares, que indicam as Plodir), mas cuidado com posições de aviões e mís- os misseis que<br>seis, de navios de superfí- nos disparam.

O nosso navio não está<br>indefeso e foi armado com - os primeiros podem ser correr melhor. Claro que guiados e destinam-se a

GEŅERO: Acção GRAFICOS (1-10): 7 DIFICULDADE (1-10): 7 CONSELHO: A comprar

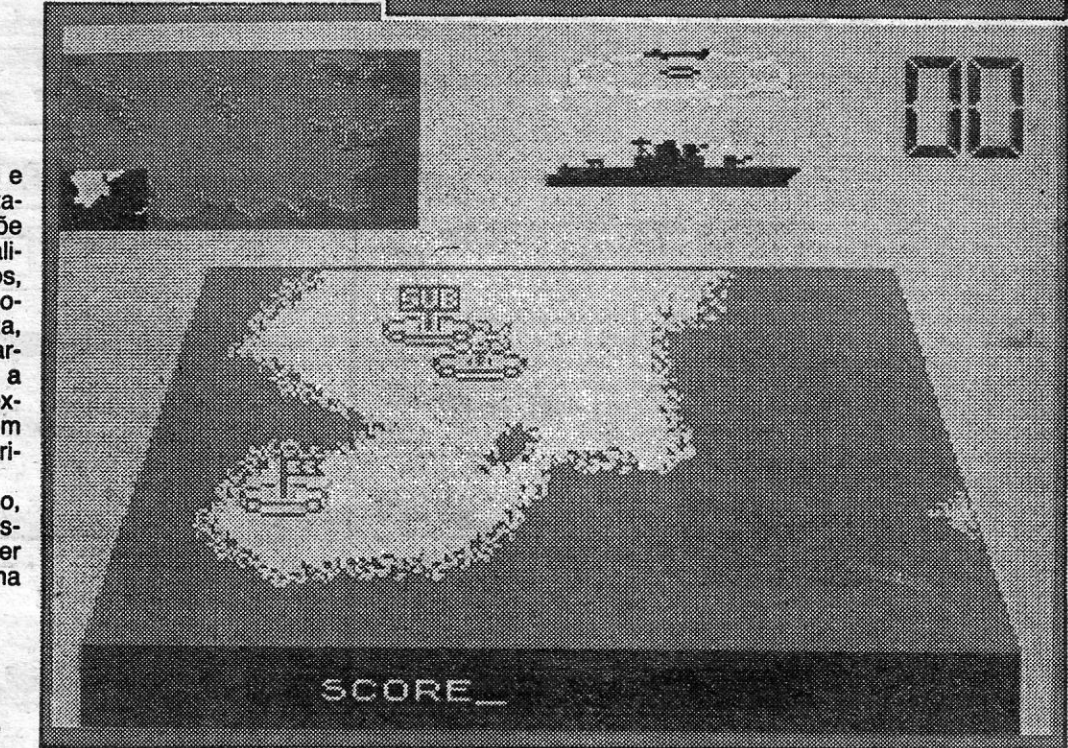

**TÍTULO: Operation Berlin MAQUINA: Spectrum** 

A «desculpa» é vingar-se do os mecanismos de que a pró- pode também encontrar armas pria sociedade dispõe para o para acrescentar ao seu arsepria sociedade dispõe para o combate ao crime, e a forma combate ao crime, e a forma nal). O problema é que os como o personagem é tornado maus da história também an-<br>«herói» torna-se arrepiante. A dam atrás do herói e disparam «herói» torna-se arrepiante. A dam atrás do herói e disparam<br>ideia, aliás, tem sido algo «ba- sobre ele sempre que o têm a ideia, aliás, tem sido algo «ba- sobre ele sempre que o têm a<br>tida» pelo cinema americano jeito, e embora ele disponha tida» pelo cinema americano jeito, e embora ele disponha<br>(e alguns jogos de computador de um colete à prova de bala, (e alguns jogos de computador de um colete à prova de bala, de que Clint Eastwood come-<br>çou a disparar o seu pistolão çou a disparar o seu pistolão O personagem que controla-<br>até terminar no «Cobra», de mos tem quatro armas à escoaté terminar no «Cobra», de mos tem quatro armas à esco-<br>Stallone.

do jogo que querem ouvir fa- por isso, é necessário recolher<br>lar. O clima de violência man- mais armas nas casas em que

pode entrar (nessas casas<br>pode também encontrar armas este não o torna invulnerável<br>para sempre.

# **BRONSON NO** SEU' **SPECTRUM**

**TITULO: Death Wlsh 3 MAQUINA: Spectrum** 

tallone.<br>Adiante, no entanto, que é as munições são limitadas e, Adiante, no entanto, que é as munições são limitadas e, do jogo que querem ouvir fa- por isso, é necessário recolher lar. O clima de violência man- mais armas nas casas em que tém-se no Spectrum e o per- pode entrar. Na parte inferior<br>sonagem dedica-se a eliminar do écran, uma janela mostra a sonagem dedica-se a eliminar do *écran*, uma janela mostra a<br>todos os criminosos que apa- arma que se está a utilizar na todos os criminosos que apa- arma que se está a utilizar na<br>nha pela frente, sobretudo os altura e as munições de que nha pela frente, sobretudo os altura e as munições de que •• chefões», se conseguir apa- dispôe em cada momento, As

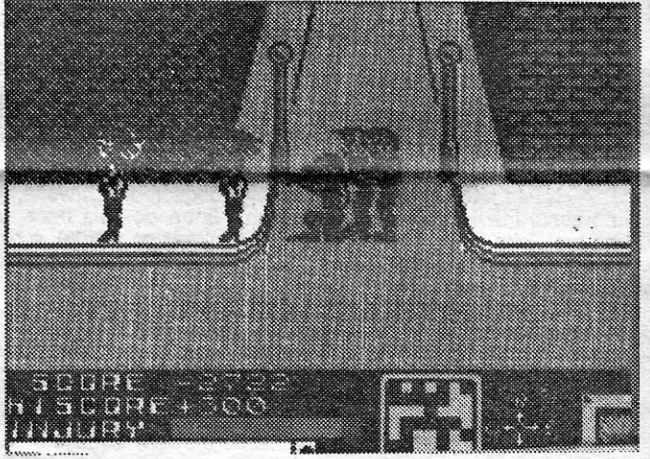

nhá-los nas casas em que indicações nessa parte do pode disparar pelas janelas e, No essencial, trata-se de levar o «herói» pelas ruas e de explorar edifícios, mas a acção directa não se limita aos bandidos que encontra mesmo à sua frente. Por exemplo, ele

A história que serve de tema a *Death Wish,* e que foi eproveítaoa pelo cinema, tem que se lhe diga' e nada que a recomende, quer pela violência quer pelo conceito de «moral» que lhe está sUbjacente: a facilidade com que um cidadão (representado por Charles Bronson, no filme) toma a justiça nas suas mãos, dedicando-se a eliminar «marginais».

> GENERO: Acção GRÁFICOS (1-10): 8 DIFICULDADE (1-10): 8 CONSELHO: Ver 'antes de comprar

⊤mesmo que o tempo da «Guerra Fria» tenha já passado há muito<br>⊺tempo, e *Operation Berlin* é o ideal para os apreciadores do gé<u>n</u>ero, mesmo para aqueles que ainda estão •• enoravados» com *The Fourth Protocol. ' '*  Esta é a segunda aventura mas não se deixem iludir muito

**ESPIONAGEM** 

You're standing in the departure<br>Tounge bar at Heathrow Airport.

GENERO: Aventura GRAFICOS (1-10): 7 DIFICULDADE (1-10): 9 CONSELHO: A comprar

# **TÍTULO: Salcom MAQUINA: Spectrum**

A ideia principal de *Satcom fai* lembrar, um pouco, esse interessante logo que era *Hacker,* mas as semelhanças, na rea-lidade, não são muitas, se bem que também aqui seja necessário penetrar noutros computadores e descobrir códigos, desig-<br>nadamente códigos de cores e números.

*screen* são indispensáveis para bem seguir o jogo e, por exemplo, a janela com mensagens diz onde estão a suceder desordens e o mapa serve para nos orientarmos nessa direeção,

Ignora-se quem está a eon- algarismos desse segundo .não é fácil, pelo contrárío, e trolar esse satélite, mas é for- grupo. Isto permite penetrar que não serve para quem não tralizar. A partida, dispõe-se dores e, eventualmente, obter ses de paciência. Note-se que, ruca para a companhia, cha- contrar quem controla o satéli- brir tudo, um pouco como su mada *Global Atmosferics*, e te e o sistema do satélite, de ·cedia em *Hacker*, e se o vosso aqui é possível obter uma pis- forma a activar um mecanisno género não é esse o melhor é

nem sequer experimentarem *Satcom.* Em contrapartida, se gostam de bons desafios, não hesitem.

se acerta, ganha pontos extra. Os gráficos são bem animados e, embora haja alguns problemas de atributos, o jogo é ra zoável, no conjunto. Resta a ressalva da violência que lhe ' serve de pano de fundo, mas, sobre isso, estamos já conversados.

**EM BERLIM** 

Uma boa aventura de espionagem ainda anima as hostes,

alguns o tenham encontrado em *Operation Sta/lion)* e desta vez passa-se em Berllm, sendo dividida em duas partes. Vamos a ver o background. Um cientista nuclear, o professor *Wolff,*  fez uma descoberta importante sobre um motor movido a energia atòmica, no desenvolvimen-<br>to das suas pesquisas, intitula-<br>das *Isotope XIV*, em que criou um tipo de urânio capaz de fornecer maior energia aos sub-<br>marinos K9 da NATO. E sucedeu o que tinha de suceder: *Wolff* foi a Berlim, para se en-contrar com altos dirigentes da NATO, e desapareceu, chegando-se à conclusão de que tinha sido raptado por agentes do KGB no aeroporto de Tegal e levado para Berlim Leste. Nesta parte da cidade, o carro em que o cientista era transportado sofreu um acidente e ele ficou ferido. Se recuperar, talvez seja<br>«persuadido» a descodificar os seus planos para os novos motores, pelo que esses documentos têm que ser recuperados.

do agente, *John Blake* (talvez com o princípio do jogo e com

A missão de recuperar os planos, claro, cabe a *Blake,* 

o facto de ele estar no aeropor-to de Heathrow, porque, na rea-lidade, não vai já a caminho de Berlim; mas preparava-se para voar para Nova lorque. Um jornal, no entanto, fá-lo mudar ideias, e ei-Io que toma um táxi - arranjem maneira de o fazer -:- para se dirigir ao edifício onde o seu chefe, *Charles Jen-son,* tem o escritório. 5ó aí o' nosso agente se prepara para a missão e tem que levar nada menos de 11 objectos consigo - e também para a 11 parte da aventura.

O jogo está relativamente bem construído, há alguns problemas de entendimento, uma vez por outra, é suspeitosamente lento nalguns aspectos, mas joga-se com muito agrado e os problemas a resolver são, na generalidade, bastante lógicos. Não esquecer um facto importante: *Blake* só tem 24 horas para recuperar os planos.

# **BRINCAR À' «GUERRA DAS' ESTRELAS»**

A história tem a ver com a •• menina-dos-olhos» de Ronald ta, embora muito tênue. Lidas Estrelas», e começa quan- códigos e, aqui, é preciso usar do se descobre que um satéli-· a cabeça, porque, às tantas, te assassino anda a destruir aparece no *écran* o primeiro outros satélites, estes integra- grupo de três algarismos de

coso descobri-lo, para o neu-<br>tralizar. A partida, dispõe-se dores e, eventualmente, obter<br>apenas de uma ligação telefó- mais informações, até se en-<br>nica para a companhia, cha- contrar quem controla o satéli-<br>mada *Global* 

gações permitem estabelecer<br>códigos e, aqui, é preciso usar dos no sistema defensivo, à um número de seis, com a razão de' um em cada duas soma do segundo grupo indi- de auto destruição. horas. cada, e há que, descobrir os Deve dizer-se que o jogo e descobin-lo, para o neu-<br>grupo. Isto permite penetrar<br>mais no sistema de computa-<br>dores e, eventualmente, obter

 $\overline{a}$  GUIA TV / «A CAPITAL» — XXIII  $\overline{a}$ 

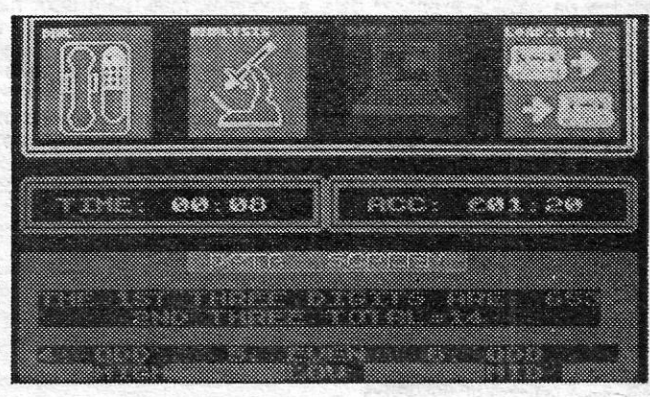

GÉNERO: Estratégia GRAFICOS (1-10): 6 ' ,DIFICULDADE (1-10): 9 ICONSELHO: Ver antes de comprar

# $E0J0G0S$

# **Pokes & Dicas**

H A leitores que às vezes, vão ficando para trás, de uma semana<br>para outra, mas não é com intenção, e hoje abrimos a secção<br>com as suas cartas, porque, no essencial, se trata quase com as suas cartas, porque, no essencial, se trata quase exclusivamente de pedidos e dúvidas\_

*Francisco Campos,* de Loures, queria saber o *poke* de *Splitting Images* e como o introduzir, e *Nuno Miguel Rodrigues,* da Parede, pergunta também como se metem esses truques (e aproveita para mandar um, que um amigo lhe deu, para *VIDEOPOOL -* POKE 38753, 0). Bem, quanto a *Splitting Images,* ainda recentemente saiu o *poke* nesta secção, e quanto a metê-Io, e a outros, já aqui explicámos por diversas vezes.

Resumindo: mal acaba de entrar o «carregador» do jogo (a primeira parte em Basic), pára-se o gravador e tenta-se fazer LlST; na maioria dos casos não há acesso imediato à listagem, mas, se houver, introduz-se o *poke* antes do RANDOMIZE USR; se a listagem estiver •• fechada", será necessário •• abri-Ia»; depois da introdução de POKE, faz-se ENTER e, depois, carrega-se o resto do jogo; em muitos casos, todavia, toma-se mais eficaz o uso dos carregadores que aqui também publicamos, e que se destinam a substituir o •• header» original do programa, ou seja, tecla-se a listagem que aqui damos, faz-se RUNlENTER e, depois, segue o resto do jogo. De qualquer forma, e como as versões dos jogos variam, os carregadores não entram em todas as versões.

Este nosso correspondente faz ainda um reparo sobre uma *dica*  que, em tempos, aqui publicámos, sobre o 5.° nível dos *Goonies,* e que transcrevemos

Problemas diferentes têm outros leitores. Assim, *João Luís Borrego Pereira,* do Barreiro, quer saber como avançar em *Tarzan, Back to the Future* e *Schizophrenia,* e *Carlos Manuel B. de Sousa,*  do Redondo, além de uns *pokes* que já aqui temos dado (e que voltarão a sair, mais tarde ou mais cedo), pede *dicas* para *Who Dares Wins 11, Movie, Flack, Nodes of Yesod, Agent* X e *007* (qual deles?). Ajuda para *007 - Risco Imediato* quer também *Carlos Manuel Jorge,* 9 *anos,* de Vila Franca de Xira (como passar do 1.° para o 2.° nível), e ainda *dicas* e mapa para *Super Robin Hood.* 

*Nuno Manuel Venincio Zarcos Palma,* de Abrantes, não mandou material, nem pediu ajudas, mas escreveu a dizer que ele e dois amigos formaram um grupo de •• três heróis ultra-especializados», que irá dedicar-se a •• caçar •• *pokes, dicas,* ete. Juntamente com a carta, vinha um desenho, que não dá para publicar, porque veio feito a lápis. Bem, cá ficamos à espera das vossas coisas!

De *António Pedro Afonso,* de Oueluz Ocidental, veio um mapa que também não dá para publicar. É teu, *António?* 

Este leitor acrescenta um pequeno truque para equipar melhor a nave desde o início. Quando, no «menu», lhe pergunta se quer gravar, responder «Yes» e fazer BREAK.

Para finalizar esta primeira parte, uma referência especial a uma carta, também especial, do pai de um dos nossos habituais leitores, que comenta o trabalho que aqui temos vindo a executar ao longo de todo este tempo e faz uma sugestão com interesse. Ouanto aos seus comentários, agradecemos-lhe muito, mas, como também pode ver todas as semanas, boa parte do mérito destas páginas recai sobre os nossos leitores, precisamente, que se empenham em mandar o material de que dispõem ou, mais importante ainda, criam conforme sabem, como é o caso, sobretudo, de Linha a Li*nha ..* Se não fossem os leitores, o nosso trabalho seria bastante mais difícil.

A carta de *Femando Jorge* S. *d'Oliveira,* que veio de Linda-a- -Velha, contém ainda uma sugestão: a publicação mensal ou semanal de uma pequena revista, como as que já editámos em Dezembro de 86. Bem, isso é mais difícil por agora, mas talvez um dia surja essa oportunidade.

•• Neste nível, se entrarem pelo olho esquerdo da caveira, sairão no. canto inferior esquerdo do "écran", Entrando pela boca, sairão na prateleira do canto superior direito (entrada esquerda), e se continuarem a andar e entrarem no lado direito sairão no olho direito da caveira.

> B3 - Link: Select Book: Break, Drop A1 - Drop Blue in Sofa E5 - Search Desk: Get File Key<br>AØ - Use Key: Drop Key in Sofa — Use Key: Drop Key in Sofa: Search File: Get Pink<br>Passcard  $CØ -$  Search Desk: Get Red Passcard E5 — Use Pink (uma vez) C3 - Use Red (uma vez) B5 - Use Pink (uma vez)<br>A5 - Drop Pink and Red A5 - Drop Pink and Red in Sofa CØ - Search Robot: Get Laser Software: Search Box: Get Jump Hardware A5 - Drop Laser and Hardware in Drawer<br>D5 - Search Drawer: Get Drawer Key: Se Search Drawer: Get Drawer Key: Search Terminal: Get **Cigarette** D4 — Use Drawer Key D2 - Search Workbench: Get Monkey Wrench B4 - Break Sink: Use Wrench: Drop Wrench in Sink Search Drawer: Get White Passcard C4 - Use Cigarette: (Fogo!) Drop Cigarettes in Sofa<br>A2 - Use White (uma yez) - ir para a direita A2 — Use White (uma vez) — ir para a direita B6 - Use Key: Drop Key in Sofa: Search Drawer: Get Grey Passcard A5 - Search Sofa: Get Red and Pink Passcards: Use Grey A7 - Use Red (duas vezes) A8 - Use Red (duas vezes) A10- Use Grey (duas vezes): Drop Grey and Red in Sofa C10- Search Bin: Get Macking Disk A9- Use disk: 2: Low Mode! Drop Disk in Terminal A5 - Search Drawer: Get Laser and Hardware: Avoid Robots (F7, E7, E8, E10) operating at one minute intervals

and the control of the control of

•• Aparecem pássaros, que põem ovos. Para eliminar os ovos que aparecem do lado esquerdo (antes que estes se transformem em pássaros) façam o seguinte: levem o ovo pelo olho esquerdo da caveira e sairão no canto inferior esquerdo do «écran», deixem o ovo na barra A, voltem rapidamente até à alavanca A e saltem duas vezes; a barra abrir-se-á e o ovo cairá. Os ovos qUê aparecem do lado direito são benéficos para construir a saída! Quando o pássaro<br>deixar cair um ovo por cima da barra B, o personagem, que deverá estar na prateleira de cima (se não estiver já não chegará a tempo), salta duas vezes para a alavanca, antes de o ovo chegar ao chão e este ficará em cima da barra B. Com o outro boneco, vão até lá (saiam pelo olho direito e desçam a escada, mas era preferível já estarem na escada) e empurrem o ovo de encontro à parede. Ouan-do tiverem cinco ovos acumulados, subam por eles e atingem, finalmente, a saída. Se os pássaros "nascerem", despistem-nos, saindo e entrando pelas diversas correspondências de transporte.»

o jogo *Bismarck* tem provocado alguns problemas aos leitores, mas *Pedro Mateus* e *Pedro Pereira,* de Agualva-Cacém, vieram dar uma ajuda, mandando desenhos dos dois principais *screens,* com as respectivas legendas:

- *-Legenda:*
- I Mapa Táctico
- 1 Frota germânica *(Bismarck* e *Prince Eugene)*
- Navio britânico sob o nosso comando (metade a branco e metade a preto)
- 3 Navio britânico fora do nosso comando (metade a bran-co e metade a azul)
- Porto ou ancoradouro
- Mapa de busca aérea obtém-se colocando o cursor por cima do símbolo e premindo «fire», para voltar à situação inicial premir novamente «fire» (o mapa de bus-
- . ca aérea só nos é facultado de dia)  $6 -$ «Icebergues
- Para além da sua função de orientação do mapa (pontos cardeais), ao colocar o cursor por cima e premindo «fire» obtém-se um «menu» que nos permite fazer «SAVE» ou «LOAD» de uma situação de jogo ou desis-<br>tir do mesmo (para voltar à situação inicial — «CONT GAME») - Movimenta-se usando as teclas O, P, Q, A e M para «fire» 9 - Neste rectângulo aparecem numerosas informações, tais como: o nome do navio que está sob o cursor; informações dadas pelo almirantado, etc... 10 - Almirantado - Pode-se obter informações (somente quando o símbolo está a piscar), colocando o cursor por cima do símbolo e premindo •• fire •• 11 -Informação meteorológica - Obtém-se colocando o ecr-sor sob o símbolo e premindo •• fire •• , para a situação meteorológica evoluir premir •• UP.. (para voltar ao esta-do inicial premir duas vezes •• fire») 12-Calendárío e relógio (anoitece às 20.00 e amanhece às 4.00) 13 - Dados sobre o estado do navio que está sob o cursor (quantidade de fuel disponível, estragos, velocidade,  $etc...$

Diz ele que está pouco pormenorizada nesta *dica* a forma como juntar os dois personagens para passar de nível. O filho e ele já tentaram... e nada. Aqui fica o apelo para que alguém mande a solução. Certo?

### **Andar em** *BUte*

*Dicas* que andam também um bocado atrasadas são as que enviou *Rodrigo Fonseca Mourato Cordeiro,* de Tornar, para *Elite*  (escrevam-lhe para Rua Amorim Rosa, 35-2.° Esq. - 2300 TOMAR).

1-NIVEL LEGENDA G S-COMEÇO  $\circ$   $\circ$  $\circ$ Ô  $F - F$ iM  $\circ$  $\circ$  $\bullet$  $\bullet$  $\ddot{\mathbf{c}}$  $\bullet$  $\bullet$  $P - \frac{1}{2}$  $\circledast$  $III$ . п **ROCHEDO**  $7400$ ¥ NISSIL  $A -$ <u> 9 48 8</u> RADAR മ л 衆 IR 興 **ED-MUNICOES** 兄弟兄 **PI-TELETRANSPORTADOR** SR-SAI DO CHÃO QUANDO  $\ddot{\circ}$  $\mathcal{B}_{\rightarrow}$ r MENOS SE ESPERA E  $\blacksquare$ 罗 Plas SE VOS TOLAR MATA G 囲 只见 0 - BOLAS P-PORTA-BOLAS **ED-CANHAO BUPLO**  $\mathbf{o}$ s œ. 興  $C - CONEJA$  $\circ$  $\ddot{c}$ . CONTROLADOR DOS . 88 **4-MINAS** NOTA- QUANDO SE PASSA O ULTIMO ECRAN DUMA ARMEIRO  $I$ *inHA vAI-SE PARA O PRIMEIRO ECRAN*  $8 - 113563$  **HOVE** is "D" DA LINHA DE BAIXO **B-CONTENTORES** DE MINERIOS  $\sqrt{2}$ 

Lembra ele que o objectivo de *Elite* é comerciar entre os planetas da galáxia e passar para a seguinte, mas, para isso, há que comprar combustível nas diversas estações. Para chegarem a um planeta, teclem «R», escolham o planeta e, de seguida, «1» e «H»,<br>para o hiperespaço. Em voo, destruam as naves inimigas e apanhem carga, das que a tiverem.

Ele manda ainda as teclas do\_jogo, que são as seguintes:

XXIV - GUIA TV / «A CAPITAL»

*- Teclas de voo* 

C-Pirataria/ON

N-Esquerda M — Direita S - Rolar para cima s — Holar para cima<br>X — Rolar para baixo<br>SPACE — Acelerar SYM. SHIFT - Desacelerar 1 - Ver em frente 2-Ver atrás 3 — Ver lado esquerdo<br>4 — Ver lado direito *- Teclas de combate*  A-Laser - Míssil  $-$  ECM W - Energia da bomba

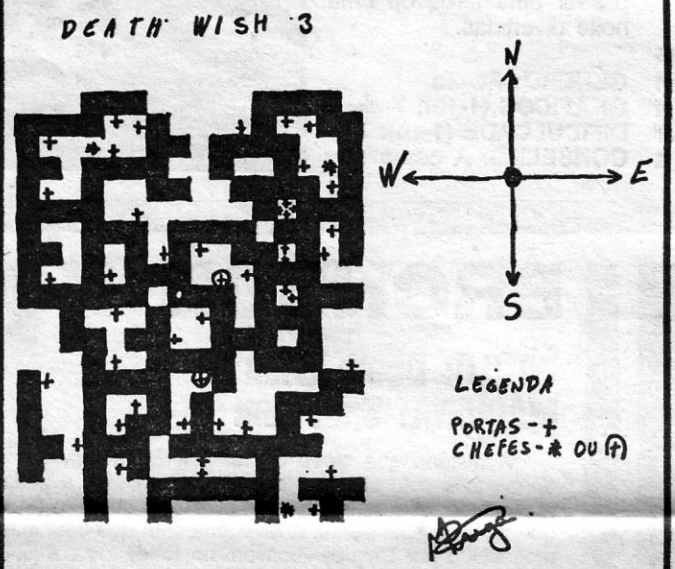

- O-Pirataria/OFF
- *Teclas de navegação*
- H Hiperespaço
- 6 Saltar intergalácticas
- Sistema de distância
- *Teclas dentro de cada estação* 
	- Sair da estação
- Comprar carga
- Vender a carga Equipar a nave
- Preço do mercado
- L Página estatual
- R Escolher planeta
- Ver as galáxias

### **Regresso a Short Circuit**

O jogo *Short Circuit* tem merecido alguma atenção e *Luís Abreu*  e *Silva* (quer trocar correspondência, escrevam-lhe para Avenida Grão Vasco, 35-4.º Esq. — 1500 LISBOA) mandou um mapa, com as indicações que se sequem;

- 
- ndicações que se seguem:<br>E1 Começo<br>E2 Link: Select Search, Use, Read: Search Drawer: Get Blue Passcard
- B1 Use Blue Passcard (2 vezes, de cada lado da porta)

B9 - Use Disk: Set service-time (about 3 minutes ahead of the present time): Drop Disk in Drawer Search Sofa: Get Laser and Hardware H8 - Wait for Service Time<br>H7 - Follow Bobot through H7 - Follow Robot through the door<br>H9 - Drop Laser and Hardware in S H9 - Drop Laser and Hardware in Sofa 110 - Search Terminal: Get Drawer Key F10- Use Key: Drop Key in Sofa: Search Drawer: Get Gold Passcard: Use Gold (2 vezes) . F9- Drop Gold in Terminal G9 - Use Pink (uma vez): Alain? Drop Pink F8- Search Workbench: Get White Passcard

M7 - Drop Laser and Hardware in Sofa<br>A9 - Search Terminal: Get Disk A9 - Search Terminal: Get Disk<br>B9 - Use Disk: Set service-time

- H9 Get Laser and jump Hardware
- 17 Drop Laser and Hardware: Right!: (E3)?
- E3 Now to get the Laser Circuit B9 - Search Drawer: Get Disk: Use Disk: Set Time: Drop Disk
	- in Drawer
- H8 Wait for Service Time<br>H7 Follow Service Robot Follow Service Robot
- Search Table: Get Laser Software and jump Hardware
- also carrying the Laser Circuit<br>17 Saída

### **Navegar com** *Bismarck*

*Bismarck* foi parte constituinte da marinha de guerra germânica durante o período compreendido entre 18 de Maio de 1941 (data do seu lançamento à água) e 27 de Maio do mesmo ano (data do seu afundamento). É neste período de tempo que o jogo se desenrola, tendo dois objectivos distintos: no caso de escolhermos comandar o *Bismarck -* evitar os navios e a aviação inimiga e atingir o mar aberto, a sul; no caso de escolhermos comandar a *Royal Navy*afundar o *Bismarck* a todo o custo, o que não é tarefa fácil.

### *11- Ponte de Combate*

<u> 1989 - Johann Barn, mars a</u>

1. - Navio inimigo (neste caso estamos a considerar o navio como sendo inimigo, mas também pode ser um navio da nossa própria frota; portanto há que prestar atenção para não alvejar navios da nossa própria frota - para evitar estes enganos deve-se recorrer à função assinalada com o n.º 7)

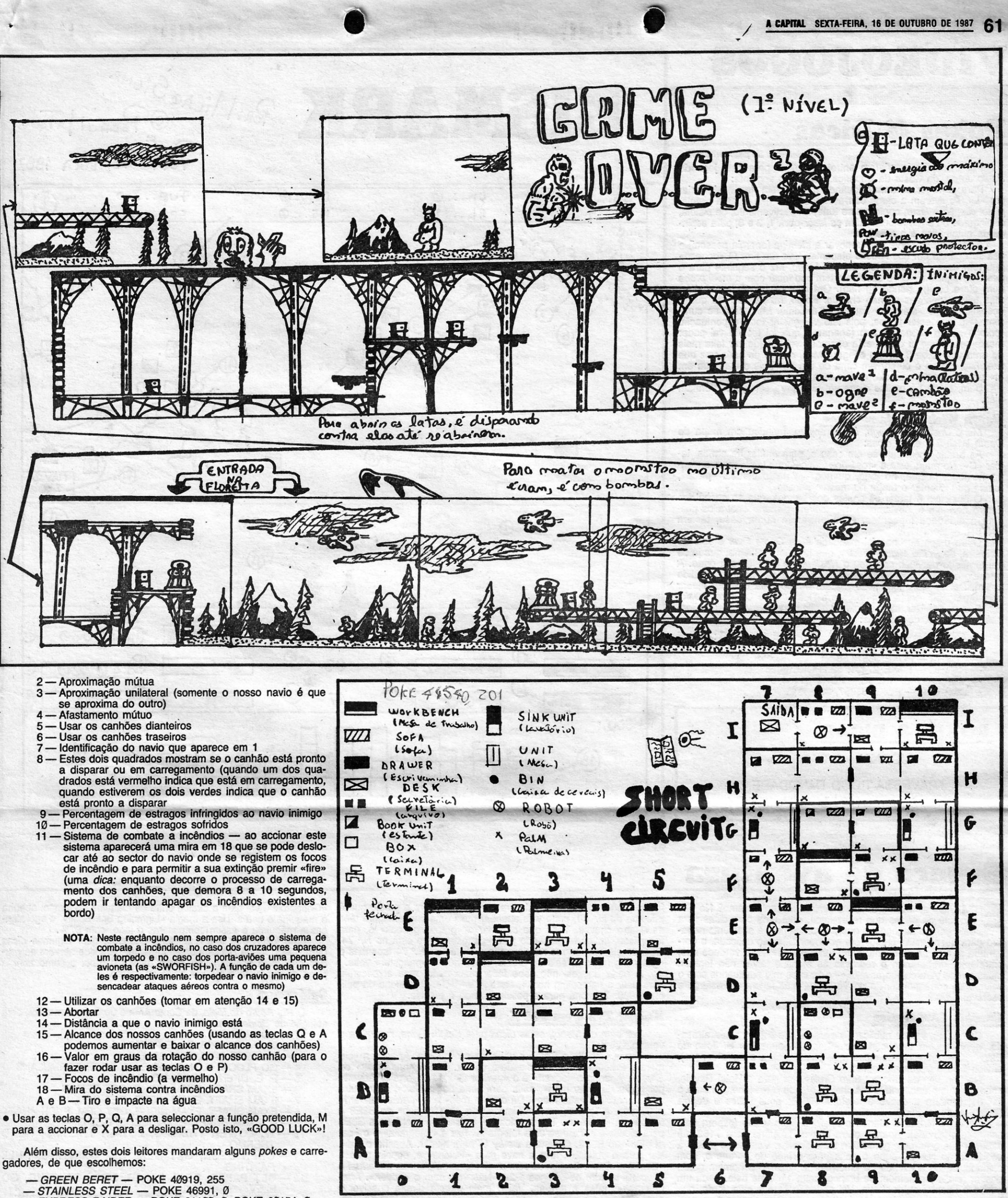

- 
- 
- *STAINLESS STEEL —* POKE 46991, 0<br> *EXPRESS RAIDER —* POKE 61100, 0: POKE 60154, 0
- 
- 
- 
- 
- 
- 

*- JAIL BREAK -- POKE 50651, 0*<br> *- JAIL BREAK -- POKE 50651, 0*<br> *- LIGHT FORCE -- POKE 40725, 0 Luís Miguel Silva*<br> *- XEVIOUS -- POKE 53592, 255*<br> *- XEVIOUS -- POKE 53592, 255 Luís Miguel Silva Lino*, da Cova da Piedade, enviou um mapa do 1.º nível de *Exolon* e algumas *dicas* para este e outros jogos. *\_ XEVIOUS \_* POKE 53592, 255 , do 1.° nível de *Exolon* e algumas *dicas* para este e outros jogos.

**END OF KAGE – POKE 30609, 255** Sobre *Exolon*, aconselha a utilizarem todos ou quase todos os<br>
teletraneportadores: nas selas onde haja controladores de mísseis *- LEGEND OF KAGE* - POKE 30609, 255<br> **EXPACE HARRIER**<br> *SODre Exolon*, aconselha a utilizarem todos ou quase todos os<br> *SPACE HARRIER - SPACE HARRIER* (ver mapa) aparecem uns mísseis indestrutíveis de cor branca, e a única maneira de os destruir e impedir a vinda de mais é destruir os 20 CLEAR 64000: LOAD "" CODE . controladores; se chegarem ao armeiro (ver mapa), carreguem aí na

- 40 FOR F = 65488 TO 65494: READ A: POKE F, A: FLEVATOR ACTION No primeiro nível, enquanto espe-<br>NEXT F NEXT F<br>
NEXT F<br>
50 RANDOMIZE USR 65224<br> **Rehel Star**<br> **Rehel Star**
- 60 DATA 33, 194, 191, 34, 43, 202, 201 *SPY HUNTER* Não atingir os carros civis, nem tocar nas *\_ .sCALEXTRIC* motos, pois perdem pontos; abatam apenas os Volkswagens azuis-claros (apenas possível com O fumo ou com o Óleo), 10 REM MISOSIGMA os carros vermelhos com interventions com interventions com interventions com interventions com faminas nas rodas e os verdes,<br>20 LOAD "" CODE ou el comprehens com faminas nas rodas e os verdes, 20 LOAD *H N* CODE que disparam (muito raro aparecem), mas se gostarem de
- TERRA COGNITA . GU CONTRO CONTRO CONTRO CONTRO CONTRO CONTRO CONTRO CONTRO COMPUTADO COM SUNTA . CONTRO CONTRO CONTRO CONTRO COMPUTADO CONTRO CONTRO CONTRO CONTRO CONTRO CONTRO CONTRO CONTRO CONTRO CONTRO CONTRO CONTRO C 10 REM MICROSIGMA do matarem o monstro saltador, cairá uma chave; desviem- não sei o que mais posso inventar). do matarem o monstro saltador, cairá uma chave; desviem-<br>
-se dela, indo para a esquerda, destruam a chave e obterão ... 3 — E se há mais algum objecto, excepto o «coffé Token», que<br>
6000 pontos. ... ... ... ... ... ... ..
	- 40 POKE 44486, 0: POKE 45004, 0<br>
	4 Como se dispara, e para que serve o tiro n.º 3 «oportunitty<br>
	50 RANDOMIZE USR 30000 escudos e disparem contra eles e o primeiro ficará em flash fire».

**CUIA TV / «A CAPITAL» — XXV** 

- 
- . 30 POKE 65289,196: POKE 65293, 193: POKE 65449, 178: tecla «para cima» e obterão duplos tiros. POKE 65450; 143 .
- 
- 

30 POKE 50615, 0: POKE 50616, 0 6000 pontos. - possa ser útil.

(a finalidade do jogo é pôr todos os escudos em *flash),* e quando isso acontecer disparar contra os professores, que eles dirão uma letra, menos o prof. de História, que é preciso escrever no quadro (se ele estiver limpo), antes de ele entrar, a data (ano) em que nasceu, Quando tiverem todas as letras' escrevam-nas num quadro limpo pela ordem correcta e vão abrir o cofre. De seguida deve-se «desactívar» todos os escudos.

Este leitor pede ainda ajudas: o que fazer no nível 1 de *Living Day/ights* e, em *Dragon's Lair 11,* o que fazer no nível onde está o trono com o olho.

Uma das cartas que recebemos era de *Nuno Ruiz Fontoura Campinha,* de Setúbal, que queria *dicas* sobre *Rebel Star.* Nomeadamente. ele pretendia saber:

1 - Se existe sala de armas no referido jogo, quando jogamos

escudos e disparem contra eles e o primeiro ficará-em *flash* fire». (Continua na pág. seguinte),

# **VIDEOJOGOS**

<u> Andrew Maria (Andrew Maria (Andrew Maria (</u>

# **Pokes & Dicas**

*, (continuação da* pág. *anterior)* 

 $\overline{\phantom{a}}$ 

, Por coincidência, vieram entretanto *dicas* para este jogo de *Paulo Jorge,* da Costa da Caparica, que diz o seguinte:

Para carregar as armas (quando não tiverem «ammo»), teclar em «L», se tiverem a carga corrrespondenta, e que é: para pistola, *pistol clip;* para *laser,* conforme se trate, respectivamente, de pistola, espingarda ou arma fot6nica, têm os *laser-pack* 1, 2 e 3; para espingarda automática é o riffle clip.

A *medi-probe* serve para renovar a *stamina* (energia pessoal) e usa-se quando um dos nossos atacantes leva um tiro. O «boneco» que tem esse objecto, esteja ou não ferido, faz o seguinte Para o usar: carregar em «O» e escolhe e tem que tocar com a *medi-probe* num outro, colega (ferido ou não). Ora isto vai beneficiar os dois, mas talvez uma vez só não chegue. Então, faz-se isso até que a «constitution» e «stamina» fiquem no máximo. Mas, para se cura-<br>rem, têm que estar juntos, pois isto vai gastar toda a pontuação *(points)* que o «boneco» tem (apenas o que foi tocado vai poder mexer-se). Como já disse, esta operação vai ter que ser feita mais de uma vez (2 ou 3 devem chegar). Mas, depois de cada vez que fizer isto, ponha o cursor em cima de um dos dois e carregue em<br>
«I» para ir vendo a tabela, depois faça o mesmo ao outro.<br>
Bem, ainda há muitas *dicas* em falta para este jogo. Venham-

**Death Wish 3 e Game Over**<br>*Mário José Tojo Prega, do Laranjeiro, mandou um mapa de Death Wish* 3 e estas *dicas:* 

elas.

As armas encontram-se em casa e, para mudar de armas, teclar «C». No mapa está a «rosa-dos-ventos» que também se encontra no jogo, já que, no jogo, quando um ponto cardeal «pisca», temos que orientar o mapa no mesmo sentido.

No princípio de *Contact Sam Cruise,* vai para o Hotel Royale, sobe ao último andar, leva o dinheiro. Atende o telefone, vai para o N.º 31, procura a chave e telefona (7337) duas vezes e depois (7162) uma vez.

O objectivo é matar os chefes dos bandos, que se encontram dentro de casa e, obviamente, não devem disparar contra os polí-<br>cias e cidadãos inocentes. Para entrarem numa casa, teclem ENTER.

Vai para N.º 15 e atende o telefone duas vezes (espera pela segunda chamada). Apanha outra chave. Telefona para 7162 até saberes que o homem gordo tem duas chaves. Vai para o prédio à

 $\sqrt{ }$ 8 (M ②

Outro mapa que nos foi mandado é de *Game Over* e veio de Coimbra, de *Pedro Miguel Ribeiro*, que tem um problema, que já se vai tornando habitual: comprou o *Nosferatu* e falta-lhe a 11 parte. A questão é que o jogo devia estar completo e deviam tê-Io vendido assim. De qualquer forma, se alguém de Coimbra o puder ajudar com uma cópia, contactem-no para a Rua Luís de Camões, *29-r/c.* 

E, para finalizar, alguns *pokes* mandados por *Hugo Miguel Gonçalves Honrado,* de Odivelas:

- ANTIRIAD POKE 51105, 0: POKE 51106, 0: POKE
- 51289, 0: POKE 51290,0
- $-$  COBRA  $-$  POKE 36516,58
- RAMBO POKE 27401, 52: POKE 30263, 0
- MERMAID MADNESS POKE 31484, Ø
- COP OUT POKE 33967, 39

freira. Atende o telefone. Vai para a esquerda, para o prédio que é próximo do N.º 74, onde vais apanhar mais uma chave. Agora tens as quatro chaves. Tens que apanhar o «grappling hook» e, para fazer isso, deves ter passado pelo «gangster» que está no N.º 74. Quando ele sair, corres rapidamente e entras no N.º 74, apanhas o «grappling hook» e sais do prédio, antes que o «gangster» volte.

# **POKES & DICAS**

JORNAL «A CAPITAL»

**Espaço de aventura** 

STARÃO os «aventureiros» a diminuir de entusiasmo? No últi-' mo lote de cartas que recebemos, nem uma com *dicas* para este género de jogos, o que, convenhamos, é altamente negativo para quem está «preso» em qualquer situação delicada, e por-

TRAVESSA POÇO DA CIDADE, 26 1124, LISBOA CODEX

> A partir dai, ele não sabe fazer mais nada, mas acrescenta: para usar o «grappling hook», carrega em «C». O telefone da polí-<br>cia é 999. Telefona para a polícia quando é preciso.

### *Knight Tyme* em 128 K

E

Tira a «tablet» a Sarab e vai para a esquerda. Apanha a «camera». Procura o *Klink* e manda-o dormir. Tira a «gas mask» da Sharon. Apanha o «advert» e o «pewter tankard». Deixa o «advert» por baixo do «star map», salta para cima do «advert», salta outra vez e apanha o «star map». Dá o «star map» e o «pewter tankard» a *Gordon*, e leva o «instant film». Dá o «instant film» ao S3E3 e também a «camera». Tira a «cloak of invisibility» e ordena a S3E3 para ajudar e ele tira-se uma fotografia. Tira a «fotografia» e o «pot of glue» ao S3E3. Ordena a *Derby VI* para ajudar. Apanha o «id». Vai para a «bridge», leva a nave para «Polaris» e, depois, para a<br>«Starbase One». Comunica com as pessoas do planeta, pede *fuel* e teleporta-te com os códigos 1-2-3. Não vais sem o «advert». Apanha as «boots» e usa-as. Vai o mais para a direita possível e apanha a «quark bomb». Apanha o primeiro saco, que tem batatas. Volta para a nave, usa os códigos 1-2-3. Agora leva a nave para «Gideon» e, depois, para "Juice ••• Segue para "Monopole", depois de «Ardia» e «Pern». Teleporta-te para «Monopole» com os códigos 1-8-4. Quando chegares, nota que estás a vestir as «boots», a «cloak of invisibility» e a «gas mask». Vai para a direita até chegar ao<br>quarto chamado «Nearly There». Apanha um triângulo que está no chão. Vai para a direita, para «hooper». Tira-lhe o «talisman» e parte do «sundial». Volta para a nave. Leva a nave para «Starbase One» outra vez e pede *fuel*. Leva a nave para «Spica». Procura *Klink*, dá a «quark bomb» e ordena-lhe que ajude. Leva a nave para «Reef», escolhendo «time distort five» para a velocidade da nave. Vai para «Fermous» e, depois, «Starbase Two». Pede *fuel* e vai para «Retreat», depois de ir a «Plop Plop». Teleporta-te com os códigos 8-4-1. Mais uma vez vestes as •• bocts», a "cloak of invisibility» e a «gas mask». Vai para a direita, para o quarto que tem uma<br>parede. Usa a magia de «tirar» *(remove spell*). Vai para a direita e tira a parte final do «sundial» a Murphy. Volta para a nave. Juntas<br>as três partes do «sundial» no mesmo lugar. Agora usas a magia «Lightning Spell». Apanha o «sundial» que está fixado. Leva a nave para «Starbase Two» e teleporta-te. Nota que tens «gas mask». Vai para a direita e passas a primeira parede. Os «Tyme Guardians» vão dar-te uma máquina de tempo, que está partida. Volta para a nave e vai de planeta para planeta, pedindo sempre *tuel .••* PIop Plop», «Fermous», «Reef», «Spica», «Starbase One», «Polaris», «Hesita», arkland», «Naff» e «Gongorole». Quando estiveres em

XXVI— GUIA TV / «A CAPITAL» **A CAPITAL»** (1990) (1991) (1991) (1991) (1991) (1991) (1992) (1992) (1993) (1993)

Este leitor, que tem o telefone 2689555, quer algumas *dicas*  para o jogo *Mega Bucks,* nomeadamente, para que servem as *garden shears, a skeleton key, c*omo passar o *robot* e como abrir a porta do cemitério e a porta perto do *stereo.* 

ventura mortal, numa aventura em terras estranhas. É verdade que, entretanto, prepararam o regresso às aulas e talvez não tenham<br>muito tempo para colaborar aqui — e ficámos mal habituados com o volume de correspondência do Verão -, mas façam um esforço e escrevam, *OK? Contact* Sam Crulse Entretanto, vamos publicando material que estava ainda atrasado, abrindo com uma carta do *Manoj,* 13 anos, de S. João do Estoril, que, entre outras *dicas* (qúe passam para a outra secção), enviou esta e a que se segue: versão 128 K:

Quando estás na sala verde, muda o disfarce para o de uma

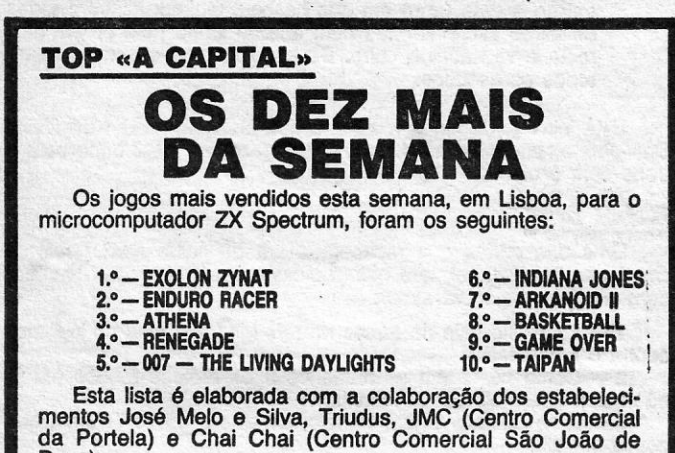

Deus).

..•.

 $BB...1$  CH...0  $DD...0$ 

 $CL...1$ 

ME ... 0

 $O$   $H_{EDO}$ 

**FUE...180** 

 $SPD...M$ 

 $\mathbf{B}$ 

TEDRO PEREIRA 1987

 $\left( \overline{\mathbb{1}}\right)$ 

**BISMARK BR.Micro** Signin

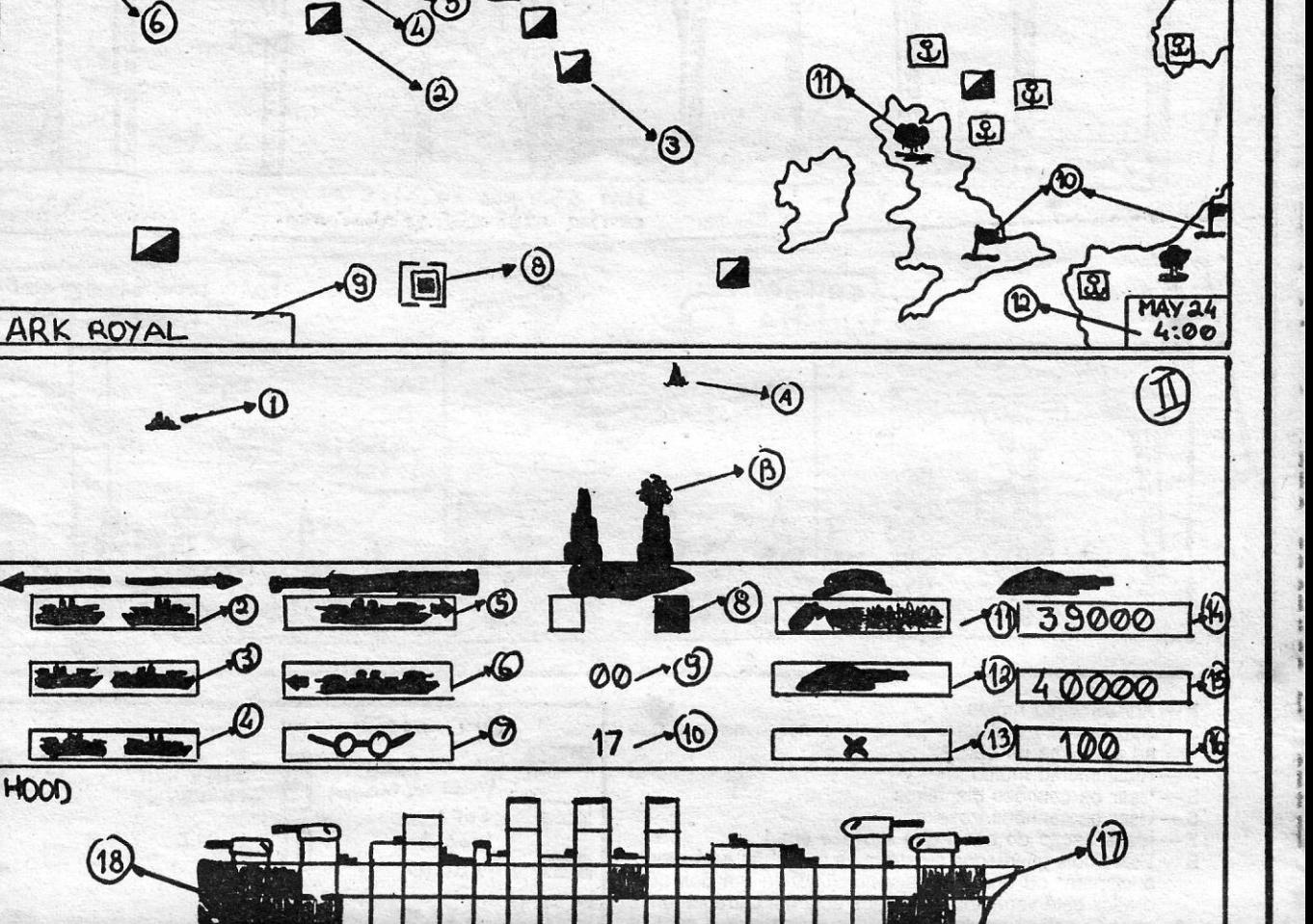

esquerda do N.º 19, sobe e salta para o lado de parede e, com cuidado, desce a escada de emergência. Quando o homem gordo passar (ele é um homem de branco) salta em cima dele. Anda um pouco e apanha outra chave. Vai andando para a sala verde, que fica distante, para a direita, em Hotel Royale. Para passar o «gangster», vai para a sala 27, atravessa o telhado, incluindo o da polícia, vai para o telhado do N.º 31, desce e continua, até chegares ao hotel. The contract of the contract of the contract of the contract of the contract of the contract of the contract of the contract of the contract of the contract of the contract of the contract of the contract of the con

l

j f t ,

- 27 TAKE DESK, GET COUCH, GET STATUE, W, JUMP UP 28 - OPEN MESH, DROP MESH, ENTER DUCT, GET GEM,
	- EXAM FAN
- 29 CAST WEB, AT FAN, CAST WEB, AT FAN, CAST WEB, AT FAN

Também do *Manoj,* estas *dicas* para *Knight tyme,* mas para a

«Gongorole», vai para a direita, entra na máqulna do tempo, apanha 'a máquina e usa-a. Usa a magia «Lightning Bolt Spell», e agoralanças a máquima e assim completarás o jogo, com 97%.

### Splderman

O *Rui Pedro de MeIo,* de Santo Amaro de Oeiras, mandou esta solução de *Spiderman:*  1-GO WALL, W

- 
- 2-EXAMINE CRIB, TAKE FORMULA
- 3 EXAMINE CRIB, GET GEM, E
- 4 GO FLOOR, N, N, DROP GEM, DROP FORMULA, S<br>5 S, E, OPEN DOORS, GO ELEV
- 
- 
- 
- 
- 6 EXAM SHAFT, EXAM NICHE, GET GEM, U<br>7 EXAM SHAFT, EXAM NICHE, GET GEM, U<br>8 EXAM SHAFT, EXAM NICHE, GET GEM, PUSH SHAFT<br>9 U, EXAM SHAFT, EXAM NICHE, GET GEM 10 - W. LOWER THERMO, LOWER THERMO, READ THERMO – OPEN DESK, GET GEM, GET PAINTING, PULL **PAINTING** 12-GET PAPER, READ PAPER, OROP PAINTING, GO ELEV  $12-9E1$  FAPER, READ FAPER, DROP FAINTING, GOVERN EVERY<br>13-0, D, D, W, W, N, N, DROP GEM (5 vezes), SCORE<br>11-0, E. GET AOLIABILIM W, S. E. GO ELEV 13 — ELEY<br>14 — D, D, D, W, W, N, N, DROP GEM (5 vezes), SCORE<br>14 — S, E, GET AQUARIUM, W, S, E, GO ELEV<br>15 — U, U, U, W, RAISE THERMO, EMPTY AQUARIUM, GET GEM 16 - DROP AQUARIUM, LOWER THERMO, GET DESK, GET **COUCH** 16-BHOP AQUARIUM, LOWER THERMO, GET DESN, GET<br>COUCH<br>17-GO ELEV, D, D, D, W, W, N, N, DROP GEM<br>18-S, E, GET STATUE, W, S, E, GO ELEV, U, W, DROP **STATUE** 19 - DROP COUCH, DROP DESK, GO ELEV, U, W, W, CLO-SE EYES 20 - W, PUSH KNOB, TURN KNOB, OPEN EYES, GET GEM. E,S 21 — TAKE ACID (N CI), TAKE CALCIUM (CaCO<sub>3</sub>), N, N, MIX<br>22 — TAKE CALCIUM, S, S, TAKE CHEMICALS, N, N, MAKE<br>WEB WEB 23 - DROP PAPER, S, E, GO ELEV, D, D, W, W, S, DROP CALCIUM 24 - EXAM CONNERS, GET GEM, N, N, N, DROP GEM (2 vezes) 25 — S, SHOOT WEB AT GEM, GET GEM, N, DROP GEM<br>26 — S, S, S, TAKE CONNERS, N, E, GO ELEV, U, W
- 

3O-CAST WEB, AT FAN, CAST WEB, AT FAN, CAST WEB, AT BUTTON

DATE

•

 $-$ 

- 31 GO FAN, GET GEM, D, D, D, D, D<br>32 GET OCTO,HIT ELECTRO (escrever estas duas ordens juntas)<br>33 — W, READ DIAL, DROP CONNERS, DROP STATUE,
- OROP OESK, OROP COUCH, GET 'GEM, E .
- 34 EXAM ELECTRO, GET GEM, EXAM OCTO, GET GEM 35—GET OCTO, GET ELECTRO, W, DROP OCTO, DROP
- 86 ELECTRO<br>36 READ DIAL (957), E, U, U, U, U, U, GO FAN, D
- 37 FEEL NORTH, GET GEM, S, FEEL SOUTH, GET GEM
- 
- 38 N, E, E, GO ELEV, D, W, W, N, N, DROP GEM (7 vezes)<br>39 S, S, E, GO ELEV, U, U, W, W, W, RUN COMPUTER<br>40 TYPE RUN, E, E, GO ELEV, D, W, W, ENTER ROOF
- 
- 41 ENTER DUCT, ENTER FAN, D, D, D, D, D, GET NEWS-
- PAPER<br>
PAPER<br>
22 -- OPEN NEWSPAPER, GET GEM, READ NEWSPAPER<br>
43 -- U, U, U, U, U, GO FAN, D, D, E, E, GO ELEV, D<br>
44 -- W, W, N, N, DROP GEM, SCORE → «MICAH» 100%
- 

Depois acaba a aventura e é·lhe dada. uma palavra *(Micah).*  Este leitor gostaria que lhe dissessem como sair da alfândega e onde pode encontrar o «access card» em «Rebel Planet».

# **Linha a linha.**

para o nosso habitual leitor Arlindo Jorge Monteiro Meio. suce-

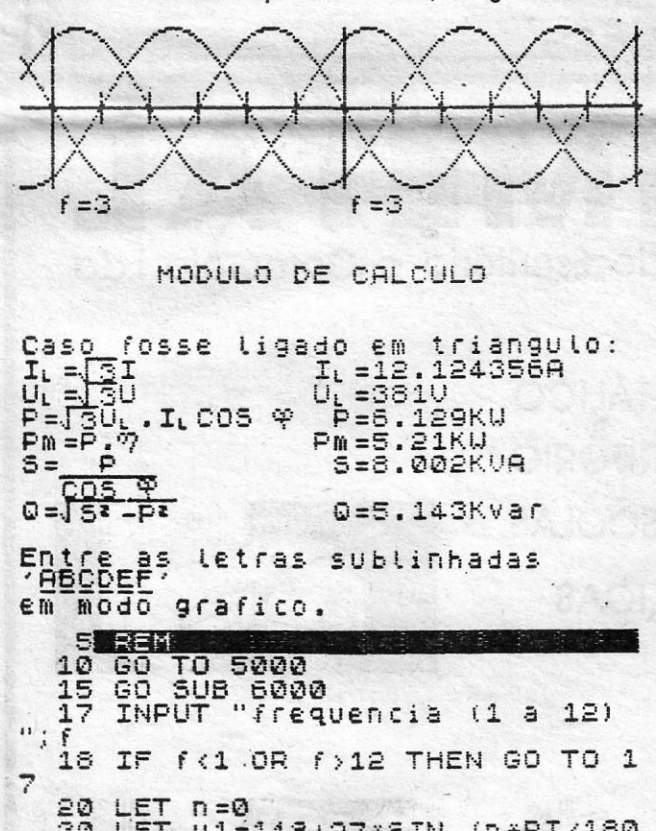

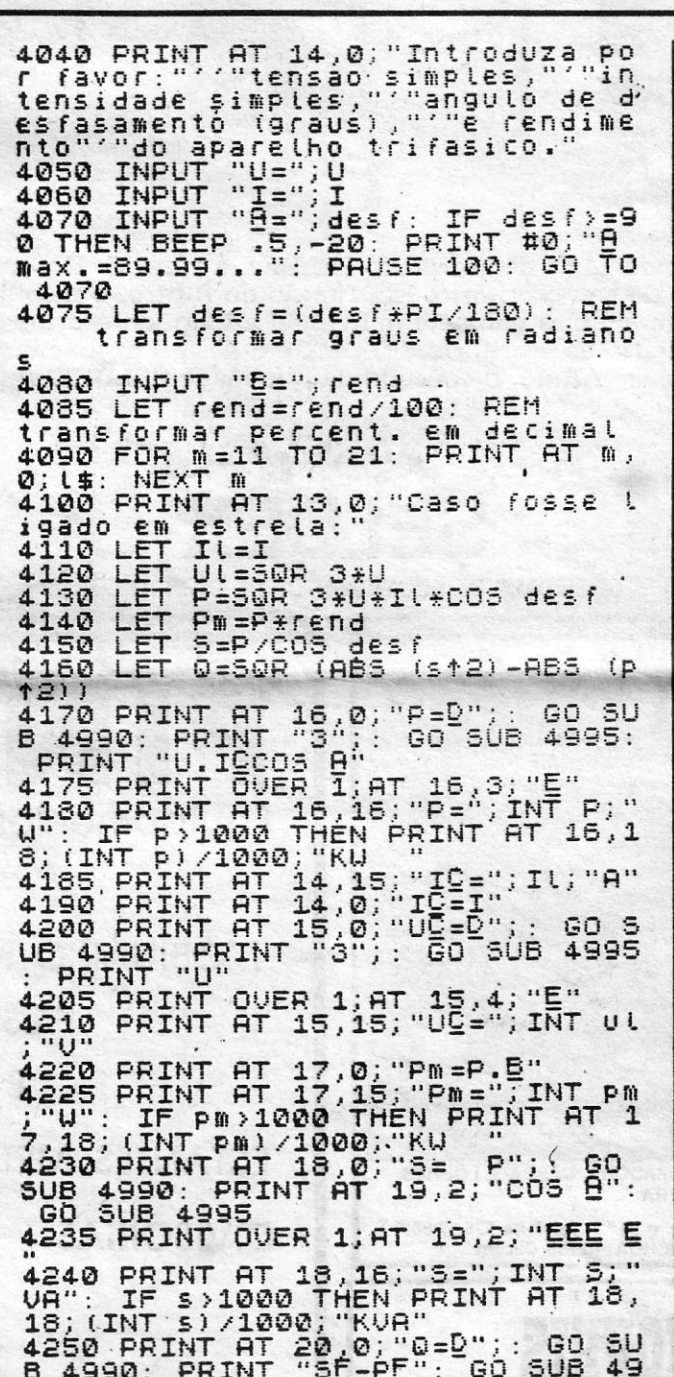

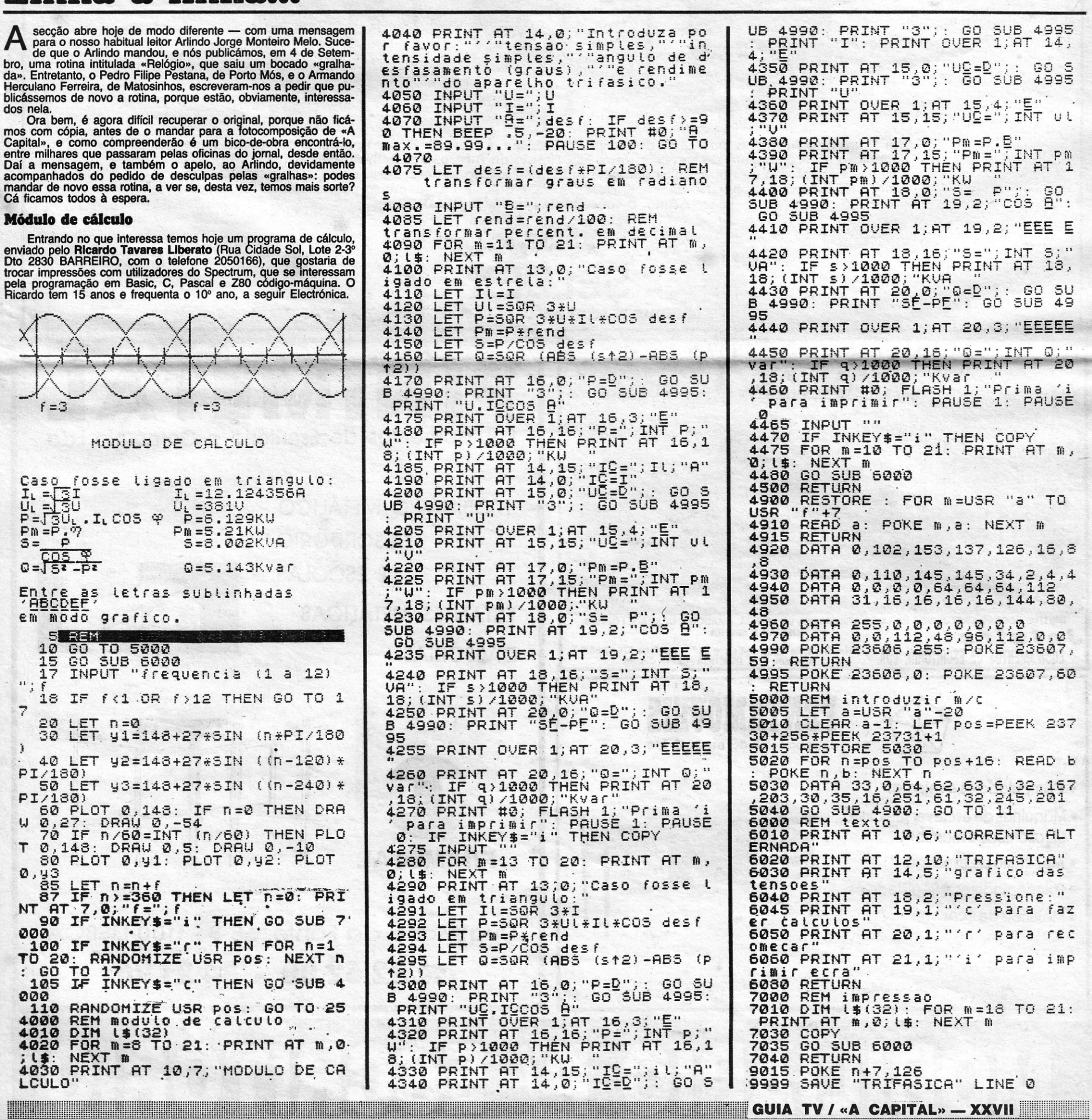

![](_page_4_Picture_23.jpeg)